# О МЕТОДАХ И ТЕХНОЛОГИЯХ МОДЕЛИРОВАНИЯ ПРОЦЕССОВ ЭКОЛОГИИ И ВИЗУАЛИЗАЦИИ ПРОСТРАНСТВЕННЫХ ДАННЫХ

Пилипчук А. С., Полячок Е. Н., Пилипчук Л. А., Базаревич О. В., Астапеня П. Н.,

Вишневецкая Т. С.

Факультет прикладной математики и информатики, Кафедра компьютерных технологий и систем, Белорусский государственный университет

Автотракторный факультет, Кафедра транспортные системы и технологии,

Белорусский национальный технический университет

Минск, Республика Беларусь

E-mail: {an.pilipchuk, arszp10}@gmail.com, pilipchuk@bsu.by, oleg.bazarevich@gmail.com, {astapenia, vishnevetskaya}@etsconsult.by

Данная работа является продолжением исследований в области моделирования экологических процессов и визуализации пространственных данных на основе систем PostGIS, GeoServer, которые изложены в работе [1]. Разработан программный комплекс мониторинга и оценки выбросов загрязняющих веществ в атмосферный воздух, визуализации мобильных и стационарных источников выбросов. Результатом моделирования и мониторинга является интерактивная карта качества атмосферного воздуха.

### Введение

По сведениям Всемирной организации здравоохранения основным источником ухудшения качества атмосферного воздуха в городах является автомобильный транспорт, оборудованный традиционными двигателями внутреннего сгорания [2]. Например, для города Минска, выбросы загрязняющих веществ а атмосферу от индивидуального автотранспорта составляют около 80%, а общий объём более 85%.

Перспективным направлением повышения качества атмосферного воздуха является использование экологических видов транспорта.

Моделирование экологических процессов и визуализация пространственных данных представляют собой сложные и многофункциональные задачи. Рассматривается задача создания интерактивной карты результатов мониторинга качества атмосферного воздуха. Разработан программный комплекс создания интерактивной карты для хранения, обработки и визуализации геопространственных данных.

# I. Структура базы данных для создания геоинформационной системы

Разработана схема базы данных транспортной сети для хранения результатов замеров. Данные хранятся в двух таблицах:

- одна из которых содержит номера узлов;
- вторая таблица содержит параметры дуг и ссылки на узлы.

Для хранения информации об интенсивности движения транспорта необходимо создать три таблицы, содержащие следующую информацию:

- id узла начала, id узла конца геометрической линии и id направления;
- id узла и параметры замера;

• id замера, тип транспорта, направление и интенсивность.

На основании разработанной схемы базы данных создана картограмма распределения интенсивности движения транспорта на перекрестке, которая представлена на рисунке 1.

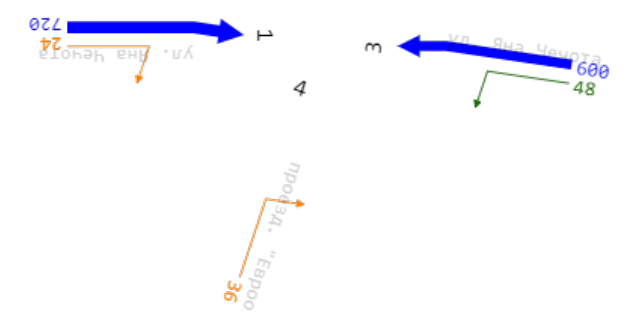

Рис. 1 – Картограмма распределения интенсивности движения транспорта на перекрестке: толщина линии определена в соответствии с агрегацией интенсивности типов транспортных средств

При агрегации данных для формирования средней скорости на дугах транспортной сети используется GPS-треки. На качество GPS-треков влияют такие факторы, как придорожные насаждения, застройка, погрешность устройства и другие.

При обработке GPX файла важным аспектом является фильтрация данных от помех. Скорость движения хранится в отдельной таблице в базе данных. Каждая запись имеет следующую структуру:

- номер дуги;
- дата;
- скорость.

Для ускорения процесса обработки каждого файла его данные загружаются во временную таблицу СУБД PostgreSQL, так как временные таблицы хранятся в ОЗУ.

# II. Интерактивная экологическая карта

Для создания интерактивной экологической карты необходимо рассчитать количество загрязняющих веществ, вырабатываемых определённым типом транспортного средства. Объём выбросов загрязняющих веществ в атмосферный воздух при движении транспорта рассчитывается согласно [3]. По причине хранения данных в разных таблицах появляется необходимость их агрегации. Каждый раз, когда пользователь запрашивает данные, система управления базы данных их обрабатывает, но так как они статичны, то их хранение осуществляется в промежуточной таблице в системе управления базы данных PostgreSQL. Для этого были применены материализованные запросы. Для пользователя одним из важнейших критериев работы с интерактивной экологической картой является отзывчивость системы.

На рисунке 2 приведена архитектура программного обеспечения для создания экологической карты.

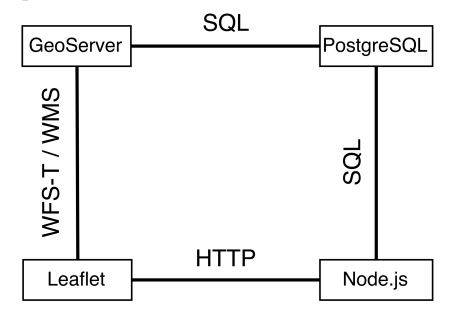

Рис. 2 – Архитектура программного обеспечения

#### III. Визуализации пространственных данных

Разработан программный комплекс мониторинга, оценки выбросов загрязняющих веществ в атмосферный воздух и визуализация мобильных и стационарных источников загрязнения.

В результате агрегации входных данных создана таблица с информацией о скорости и интенсивности транспортного потока, которая используется для вычисления объёмов выбросов. На рисунке 3 представлена экологическая карта города с населением свыше 100000 человек.

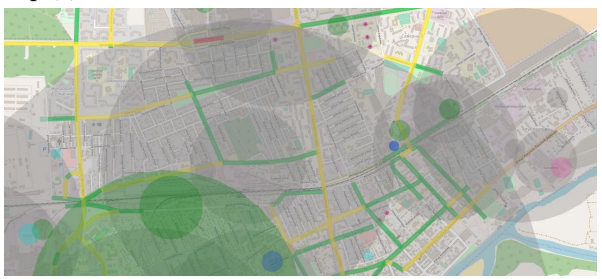

Рис. 3 – Фрагмент экологической карты города с населением свыше 100000 человек

Существенный аспект – иллюстрация просмотра фрагментов экологической карты в интерактивном режиме. Работа с интерактивной

картой позволяет получить информацию об объёмах выбросов загрязняющих веществ для исследуемых объектов. Используя браузер осуществляется редактирование топологии транспортной сети (мобильные источники). Имеется возможность обновления данных о предприятиях (стационарные источники).

Информацию о выбросах в виде диаграммы и табличного представления можно получить, используя инструмент «полигон» и «точка». Выбирая инструмент «полигон» пользователь нажатием на карту ставит точки и замыкает контур. В таблице, полученной после замыкания контура, можно наводить на строку и получать метку центра предприятия. На рисунке 4 приведён пример, иллюстрирующий результат работы инструмента «полигон».

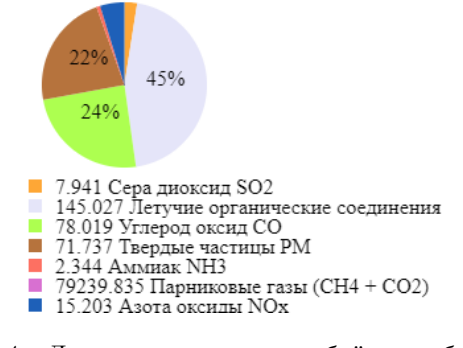

Рис. 4 – Диаграмаа суммарных объёмов выбросов загрязняющих веществ

## Заключение

Разработана структура базы данных для хранения и представления информации о количественных характеристиках загрязнения атмосферного воздуха. Представлена архитектура геоинформационной системы для мониторинга качества воздуха. Разработаны методы и технологии визуализации пространственных данных мониторинга качества атмосферного воздуха.

Разработан программный комплекс создания интерактивной экологической карты. Имеется возможность просмотра растровых слоёв: выбросов загрязняющих веществ, скорости и распределения интенсивности транспортного потока в узлах города.

- 1. Пилипчук, А. С. Моделирование экологических процессов и визуализация пространственных данных на основе систем PostGIS, GeoServer / А. С. Пилипчук, Е. Н. Полячок, Л. А. Пилипчук, П. Н. Астапеня, Т. С. Вишневецкая // Материалы международная научно-технической конференции «Информационные технологии и системы – ИТС 2017», 25 октября 2017 г. – Минск: БГУИР, 2017. – С. 90–91.
- 2. Ambient air pollution: A global assessment of exposure and burden of disease [Electronic resource] / World Health Organization. – 2016. – Mode of access: http://www.who.int/phe/publications/air-pollutionglobal-assessment/en/. – Date of access: 24.09.2018.
- 3. Правила расчета выбросов механическими транспортными средствами в населенных пунктах: ТКП 17.08-03-2006 (02120). – Введ. 28.06.2006. – Минск: Минприроды, 2006. – С. 23.